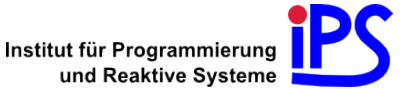

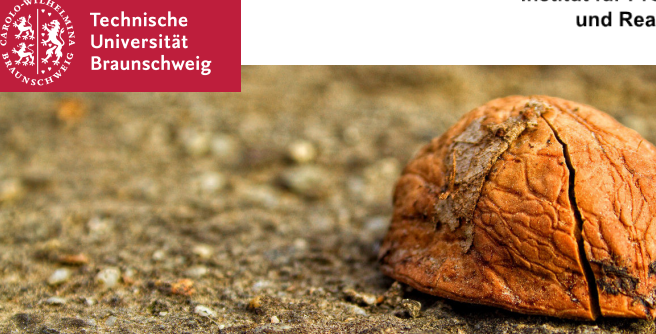

The Nut Shell Themenvorstellung Bachelorarbeit

#### Sebastian Morr

<span id="page-0-0"></span>2013-07-01

#### Übungsblatt Vorkurs Informatik WS 12/13

Aufgabe 3: Über einen Befehl »cmd« kann man sich mithilfe des Kommandos man informieren. Hierzu ist der Aufruf man »cmd« zu tätigen. »cmd« ist hierbei ein beliebiger Befehl. Informieren Sie sich über den Befehl man.

Probleme:

- Keine Hilfestellung bei Fehlern
- Kein Feedback bei Zielerreichung
- Ineffektives Lernen

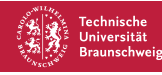

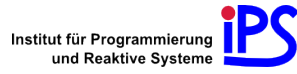

## Existierende interaktive Ansätze

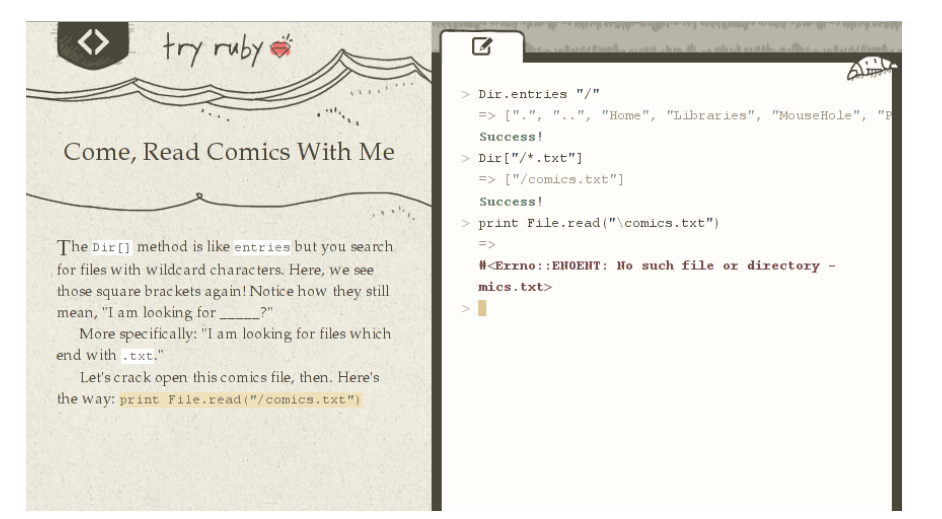

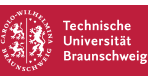

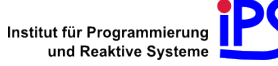

### Inspiration: Textadventures

ZORK I: The Great Underground Empire Copyright (c) 1981, 1982, 1983 Infocom, Inc. All rights reserved. ZORK is a registered trademark of Infocom. Inc. Revision 88 / Serial number 840726

West of House You are standing in an open field west of a white house, with a boarded front door. There is a small mailbox here

> examine mailbox The small mailbox is closed

onen mailhox Opening the small mailbox reveals a leaflet.

take leaflet Taken.

read leaflet "WELCOME TO ZORK!

ZORK is a game of adventure, danger, and low cunning. In it you will explore some of the most amazing territory ever seen by mortals. No computer should be without one!"

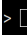

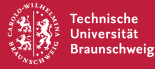

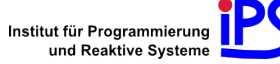

#### Kernidee

Verwebung von Nutzereingabe, Antwort der Kommandozeile und erklärendem Text.

Vorteile

- Unmittelbare Reaktion auf Fehleingaben
- Bestätigung des Erreichens von Zielen
- Effektives Lernen durch Adaption an Fähigkeiten des Anwenders

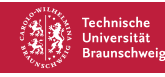

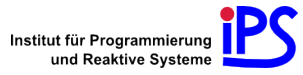

#### Ziel

Entwurf und Umsetzung eines Frameworks zur Entwicklung solcher interaktiven Kommandozeilen-Tutorials.

Anpassungsfähigkeit an beliebige Kommandozeilen-Interfaces:

- System-Shells (bash, ...)
- REPL's diverser Programmiersprachen (Ruby, Python, ...)
- $\blacksquare$  Tools wie Git, SVN,  $\ldots$
- Unterthemen wie die UNIX-Verzeichnisstruktur

#### Arbeitstitel: The Nut Shell

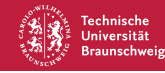

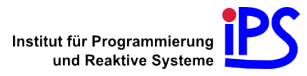

#### **Schritte**

- 1. Entwicklung eines Modells für den Interaktionsfluss
- 2. Entwurf einer Sprache zur Beschreibung dieses Modells
- 3. Implementierung eines Interpreters für diese Sprache
- 4. Evaluierung im Rahmen des Vorkurses

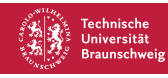

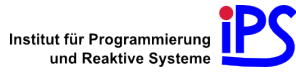

- Kurze Lektion für die bash
- Gleiches Lehrziel wie bei der anfänglichen Aufgabe
- "Ausschmückung" im Stil eines Textadventures

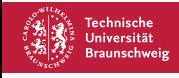

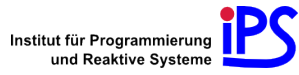

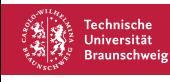

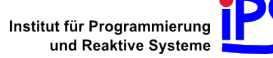

Der Meister zieht ein dickes, in Leder gebundenes Buch hervor und reicht es dir. Es trägt die Aufschrift 'man'.

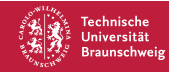

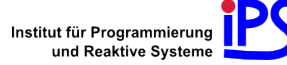

Der Meister zieht ein dickes, in Leder gebundenes Buch hervor und reicht es dir. Es trägt die Aufschrift 'man'.

"Dieses Buch enthält das gesammelte Wissen über unsere Welt. Um etwas darin nachzuschlagen, sag einfach 'man', gefolgt von dem Kommando, über das du etwas wissen möchtest. Möchtest du das einmal ausprobieren? Sag dann 'q' wie 'quit', um das Buch wieder zu schließen."

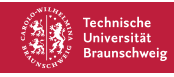

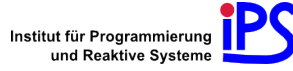

Der Meister zieht ein dickes, in Leder gebundenes Buch hervor und reicht es dir. Es trägt die Aufschrift 'man'.

"Dieses Buch enthält das gesammelte Wissen über unsere Welt. Um etwas darin nachzuschlagen, sag einfach 'man', gefolgt von dem Kommando, über das du etwas wissen möchtest. Möchtest du das einmal ausprobieren? Sag dann 'q' wie 'quit', um das Buch wieder zu schließen."

\$

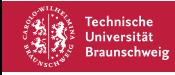

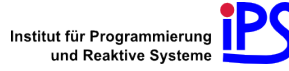

Der Meister zieht ein dickes, in Leder gebundenes Buch hervor und reicht es dir. Es trägt die Aufschrift 'man'.

"Dieses Buch enthält das gesammelte Wissen über unsere Welt. Um etwas darin nachzuschlagen, sag einfach 'man', gefolgt von dem Kommando, über das du etwas wissen möchtest. Möchtest du das einmal ausprobieren? Sag dann 'q' wie 'quit', um das Buch wieder zu schließen."

\$ man mkdir

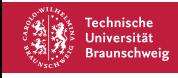

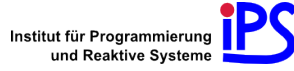

Der Meister zieht ein dickes, in Leder gebundenes Buch hervor und reicht es dir. Es trägt die Aufschrift 'man'.

"Dieses Buch enthält das gesammelte Wissen über unsere Welt. Um etwas darin nachzuschlagen, sag einfach 'man', gefolgt von dem Kommando, über das du etwas wissen möchtest. Möchtest du das einmal ausprobieren? Sag dann 'q' wie 'quit', um das Buch wieder zu schließen."

\$ man mkdir

Das Handbuch beginnt, vor dir in der Luft zu schweben und schlägt von selbst die Seite über 'mkdir' auf.

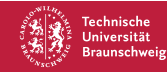

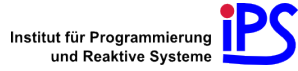

Der Meister zieht ein dickes, in Leder gebundenes Buch hervor und reicht es dir. Es trägt die Aufschrift 'man'.

"Dieses Buch enthält das gesammelte Wissen über unsere Welt. Um etwas darin nachzuschlagen, sag einfach 'man', gefolgt von dem Kommando, über das du etwas wissen möchtest. Möchtest du das einmal ausprobieren? Sag dann 'q' wie 'quit', um das Buch wieder zu schließen."

\$ man mkdir

Das Handbuch beginnt, vor dir in der Luft zu schweben und schlägt von selbst die Seite über 'mkdir' auf.

[Anzeige der manpage]

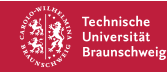

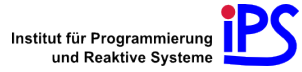

Der Meister zieht ein dickes, in Leder gebundenes Buch hervor und reicht es dir. Es trägt die Aufschrift 'man'.

"Dieses Buch enthält das gesammelte Wissen über unsere Welt. Um etwas darin nachzuschlagen, sag einfach 'man', gefolgt von dem Kommando, über das du etwas wissen möchtest. Möchtest du das einmal ausprobieren? Sag dann 'q' wie 'quit', um das Buch wieder zu schließen."

\$ man mkdir

Das Handbuch beginnt, vor dir in der Luft zu schweben und schlägt von selbst die Seite über 'mkdir' auf.

[Anzeige der manpage]

Das Buch schließt sich wieder.

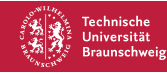

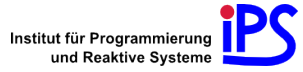

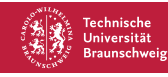

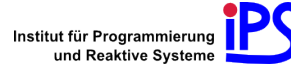

\$

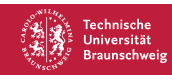

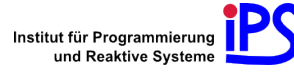

\$ ls

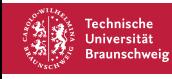

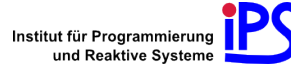

 $$1s$ abstellkammer/ schriftrolle \$

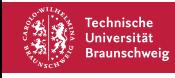

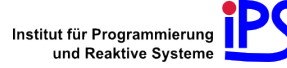

 $$1s$ abstellkammer/ schriftrolle \$ man ls

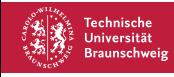

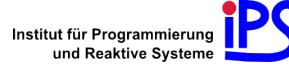

 $$1s$ abstellkammer/ schriftrolle \$ man ls

[Anzeige der manpage]

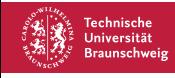

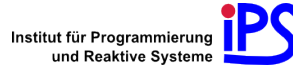

 $$1s$ abstellkammer/ schriftrolle \$ man ls

[Anzeige der manpage]

\$

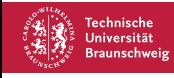

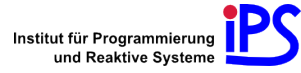

 $$1s$ abstellkammer/ schriftrolle \$ man ls

[Anzeige der manpage]

 $$ 1s - A$ 

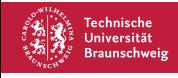

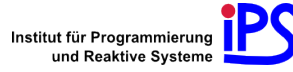

 $$1s$ abstellkammer/ schriftrolle \$ man ls

[Anzeige der manpage]

 $$ 1s - A$ 

Die Luft um dich herum vibriert, und du spürst, wie das Universum dich anschreit:

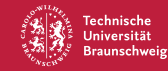

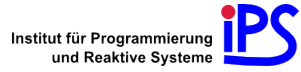

 $$1s$ abstellkammer/ schriftrolle \$ man ls

[Anzeige der manpage]

 $$ 1s - A$ 

Die Luft um dich herum vibriert, und du spürst, wie das Universum dich anschreit:

ls: cannot access -: No such file or directory ls: cannot access A: No such file or directory

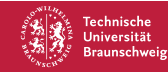

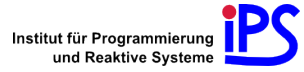

 $$1s$ abstellkammer/ schriftrolle \$ man ls

```
[Anzeige der manpage]
```
 $$ 1s - A$ 

Die Luft um dich herum vibriert, und du spürst, wie das Universum dich anschreit:

ls: cannot access -: No such file or directory ls: cannot access A: No such file or directory

"Oh, da hast du dich versprochen: Zwischen das '-' und das 'A' gehört kein Leerzeichen!"

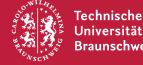

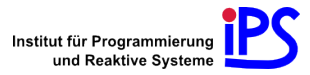

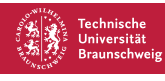

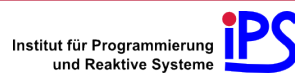

\$ ls -A

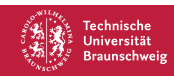

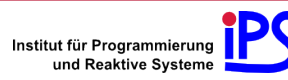

\$ ls -A

Für einen kurzen Moment erfüllt helles Licht die Höhle und du kannst sehen, was sich darin befindet:

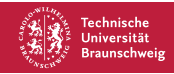

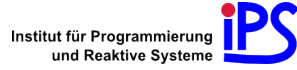

\$ ls -A

Für einen kurzen Moment erfüllt helles Licht die Höhle und du kannst sehen, was sich darin befindet:

abstellkammer/ schriftrolle .glaskugel

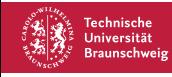

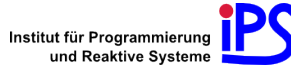

Für einen kurzen Moment erfüllt helles Licht die Höhle und du kannst sehen, was sich darin befindet:

```
abstellkammer/
schriftrolle
.glaskugel
```
Kurz darauf wird es wieder dunkler.

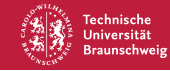

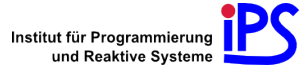

Für einen kurzen Moment erfüllt helles Licht die Höhle und du kannst sehen, was sich darin befindet:

```
abstellkammer/
schriftrolle
.glaskugel
```
Kurz darauf wird es wieder dunkler.

\$

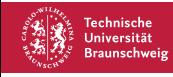

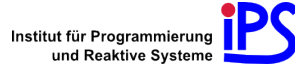

Für einen kurzen Moment erfüllt helles Licht die Höhle und du kannst sehen, was sich darin befindet:

```
abstellkammer/
schriftrolle
.glaskugel
```
Kurz darauf wird es wieder dunkler.

\$ rm .glaskugel

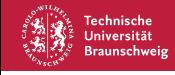

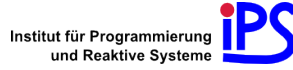

Für einen kurzen Moment erfüllt helles Licht die Höhle und du kannst sehen, was sich darin befindet:

```
abstellkammer/
schriftrolle
.glaskugel
```
Kurz darauf wird es wieder dunkler.

\$ rm .glaskugel

Ein Blitz fährt aus deinem ausgestreckten Zeigefinger und trifft die Glaskugel, welche in tausend Stücke zerspringt.

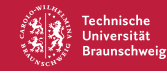

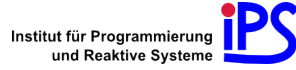

Für einen kurzen Moment erfüllt helles Licht die Höhle und du kannst sehen, was sich darin befindet:

```
abstellkammer/
schriftrolle
.glaskugel
```
Kurz darauf wird es wieder dunkler.

\$ rm .glaskugel

Ein Blitz fährt aus deinem ausgestreckten Zeigefinger und trifft die Glaskugel, welche in tausend Stücke zerspringt.

Der Meister seufzt, und setzt eine neue Glaskugel auf den Boden.

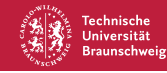

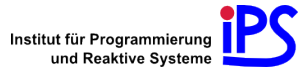

Für einen kurzen Moment erfüllt helles Licht die Höhle und du kannst sehen, was sich darin befindet:

```
abstellkammer/
schriftrolle
.glaskugel
```
Kurz darauf wird es wieder dunkler.

\$ rm .glaskugel

Ein Blitz fährt aus deinem ausgestreckten Zeigefinger und trifft die Glaskugel, welche in tausend Stücke zerspringt.

Der Meister seufzt, und setzt eine neue Glaskugel auf den Boden.

"Diese Dinger sind teuer! Bitte bring diese in die Abstellkammer."

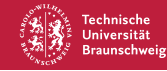

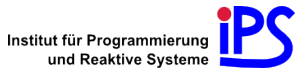

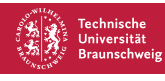

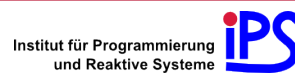

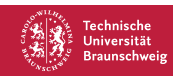

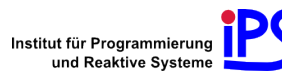

Deine Stimme hallt von den Wänden der Höhle wieder:

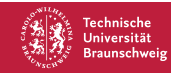

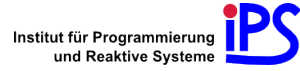

Deine Stimme hallt von den Wänden der Höhle wieder:

hilfe

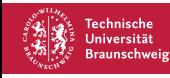

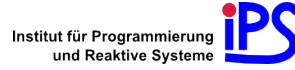

Deine Stimme hallt von den Wänden der Höhle wieder:

hilfe

"Um Dinge zu bewegen, sag 'mv'. Lies den ersten Abschnitt im Handbuch, um zu erfahren, wie man das Kommando benutzt."

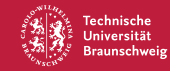

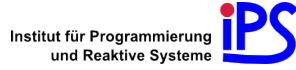

Deine Stimme hallt von den Wänden der Höhle wieder:

hilfe

"Um Dinge zu bewegen, sag 'mv'. Lies den ersten Abschnitt im Handbuch, um zu erfahren, wie man das Kommando benutzt."

\$

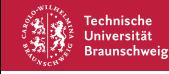

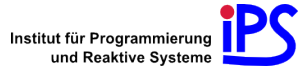

Deine Stimme hallt von den Wänden der Höhle wieder:

hilfe

"Um Dinge zu bewegen, sag 'mv'. Lies den ersten Abschnitt im Handbuch, um zu erfahren, wie man das Kommando benutzt."

\$ man mv

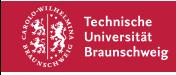

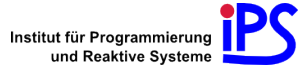

Deine Stimme hallt von den Wänden der Höhle wieder:

hilfe

"Um Dinge zu bewegen, sag 'mv'. Lies den ersten Abschnitt im Handbuch, um zu erfahren, wie man das Kommando benutzt."

\$ man mv

[Anzeige der manpage]

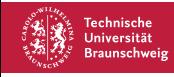

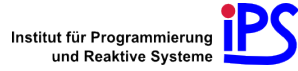

Deine Stimme hallt von den Wänden der Höhle wieder:

hilfe

"Um Dinge zu bewegen, sag 'mv'. Lies den ersten Abschnitt im Handbuch, um zu erfahren, wie man das Kommando benutzt."

\$ man mv

[Anzeige der manpage]

\$

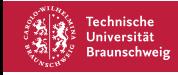

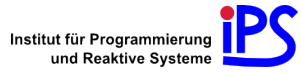

Deine Stimme hallt von den Wänden der Höhle wieder:

hilfe

"Um Dinge zu bewegen, sag 'mv'. Lies den ersten Abschnitt im Handbuch, um zu erfahren, wie man das Kommando benutzt."

\$ man mv

[Anzeige der manpage]

\$ mv .glaskugel abstellkammer

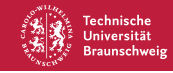

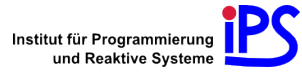

Deine Stimme hallt von den Wänden der Höhle wieder:

hilfe

"Um Dinge zu bewegen, sag 'mv'. Lies den ersten Abschnitt im Handbuch, um zu erfahren, wie man das Kommando benutzt."

\$ man mv

[Anzeige der manpage]

\$ mv .glaskugel abstellkammer

"Ausgezeichnet! Du siehst, wie hilfreich das Handbuch ist. Es enthält übrigens auch einen Eintrag über sich selbst."

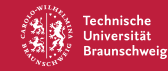

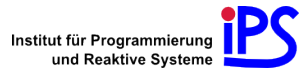

Deine Stimme hallt von den Wänden der Höhle wieder:

hilfe

"Um Dinge zu bewegen, sag 'mv'. Lies den ersten Abschnitt im Handbuch, um zu erfahren, wie man das Kommando benutzt."

\$ man mv

[Anzeige der manpage]

\$ mv .glaskugel abstellkammer

"Ausgezeichnet! Du siehst, wie hilfreich das Handbuch ist. Es enthält übrigens auch einen Eintrag über sich selbst."

"Pass gut auf dein Handbuch auf. Es wird dir ein treuer Freund werden."

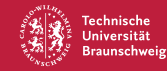

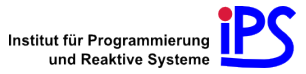

- Modell: Determinismus . . .
- Sprache: So mächtig wie nötig, so einfach wie möglich. Erweiterbarkeit!
- Implementierung: Umgang mit Steuerzeichen und interaktiven Programmen

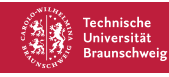

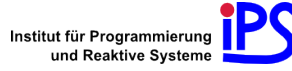

# Fragen, Anregungen?

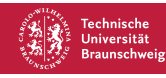

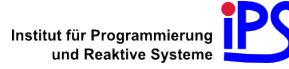